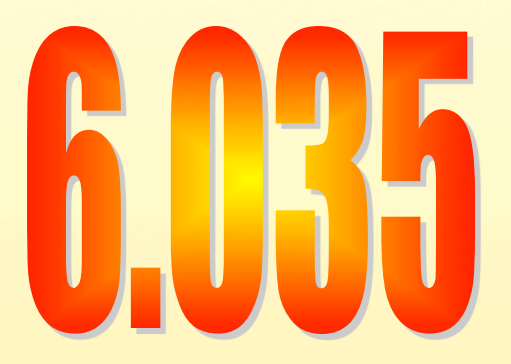

#### Lecture 1: Introduction

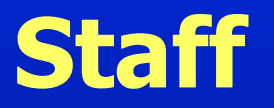

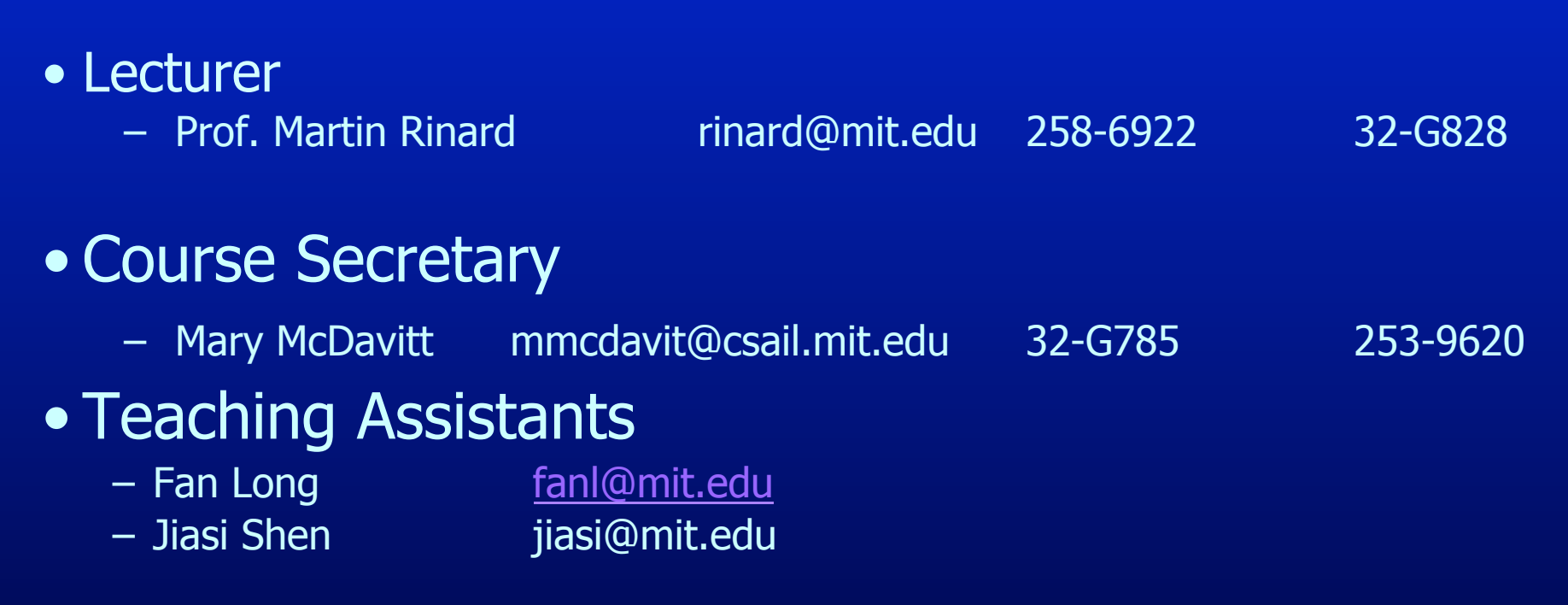

## **Reference Textbooks**

- Modern Compiler Implementation in Java (Tiger book) A.W. Appel Cambridge University Press, 1998 ISBN 0-52158-388-8
- Advanced Compiler Design and Implementation (Whale book) Steven Muchnick Morgan Kaufman Publishers, 1997 ISBN 1-55860-320-4
- Compilers: Principles, Techniques and Tools (Dragon book) Aho, Lam, Sethi and Ullman Addison-Wesley, 2006 ISBN 0321486811
- Engineering a Compiler (Ark book) Keith D. Cooper, Linda Torczon Morgan Kaufman Publishers, 2003 ISBN 1-55860-698-X
- Optimizing Compilers for Modern Architectures Randy Allen and Ken Kennedy Morgan Kaufman Publishers, 2001 ISBN 1-55860-286-0

A textbook tutorial on compiler implementation, including techniques for many language features

Essentially a recipe book of optimizations; very complete and suited for industrial practitioners and researchers.

The classic compilers textbook, although its front-end emphasis reflects its age. New edition has more optimization material.

A modern classroom textbook, with increased emphasis on the back-end and implementation techniques.

A modern textbook that focuses on optimizations including parallelization and memory hierarchy optimization

## **The Project: The Five Segments**

- Lexical and Syntax Analysis
- **e** Semantic Analysis
- Code Generation
- **e** Dataflow Analysis
- **o** Optimizations

## **Each Segment...**

- Segment Start
	- Project Description
- Lectures
	- 2 to 5 lectures
- Project Time
	- (Design Document)
	- (Project Checkpoint)
- Project Due

## **Project Groups**

- 1<sup>st</sup> project is an individual project
- Projects 2 to 5 are group projects
- Each group consists of 3 to 4 students
- Projects are designed to produce a compiler by the end of class
- Grading
	- All group members (mostly) get the same grade
	- Scanner/parser ungraded (you can use this to evaluate potential group members)
	- Semantic Checker/Code Generator graded together
	- Dataflow Analyzer/Optimizer graded together
	- 5 turnins total, 2 turnins are graded

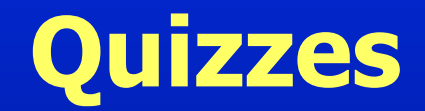

• Three Quizzes

#### • **In-Class Quiz**

- 50 Minutes (be on time!)
- Open book, open notes

# **Mini Quizzes**

- You already got one
- Given at the beginning of the class
- Collected at the end
- Collaboration is OK
- This is in lieu of time consuming problem sets

## **Grading Breakdown**

- Project  $= 70\%$  of grade
	- 25% Semantic Checker/Code Generator
	- 45% Dataflow Analyzer/Optimizer
- Quizzes  $-24\%$ , 8% each
- Miniquizzes/class participation 6%

## **More Course Stuff**

- Blank page project all the rope you what!
- Challenging project
- You are on your own!
- Accepted Languages
	- Java
	- Scala (people have done well with this language)
	- Haskell

# **Why Study Compilers?**

- Compilers enable programming at a high level language instead of machine instructions.
	- Malleability, Portability, Modularity, Simplicity, Programmer Productivity
	- Also Efficiency and Performance
- Indispensible programmer productivity tool
- One of most complex software systems to build

#### **Compilers Construction touches many topics in Computer Science**

- Theory
	- Finite State Automata, Grammars and Parsing, data-flow
- Algorithms
	- Graph manipulation, dynamic programming
- Data structures
	- Symbol tables, abstract syntax trees
- Systems
	- Allocation and naming, multi-pass systems, compiler construction
- Computer Architecture
	- Memory hierarchy, instruction selection, interlocks and latencies, parallelism
- Security
	- Detection of and Protection against vulnerabilities
- Software Engineering
	- Software development environments, debugging
- Artificial Intelligence
	- Heuristic based search for best optimizations

## **What a Compiler Does**

- Input: High-level programming language
- Output: Low-level assembly instructions
- Compiler does the translation:
	- Read and understand the program
	- Precisely determine what actions it requires
	- Figure-out how to faithfully carry out those actions
	- Instruct the computer to carry out those actions

# **Input to the Compiler**

- Standard imperative language (Java, C, C++)
	- State
		- Variables,
		- Structures,
		- Arrays
	- Computation
		- Expressions (arithmetic, logical, etc.)
		- Assignment statements
		- Control flow (conditionals, loops)
		- Procedures

# **Output of the Compiler**

#### • State

- Registers
- Memory with Flat Address Space
- Machine code load/store architecture
	- Load, store instructions
	- Arithmetic, logical operations on registers
	- Branch instructions

## **Example (input program)**

```
int sumcalc(int a, int b, int N) 
{ 
     int i, x, y; 
    x = 0;y = 0;for(i = 0; i \leq N; i++) {
       x = x + (4*a/b) *i + (i+1)*(i+1);x = x + b*y; } 
     return x;
```
**}** 

# **Example (Output assembly code)**

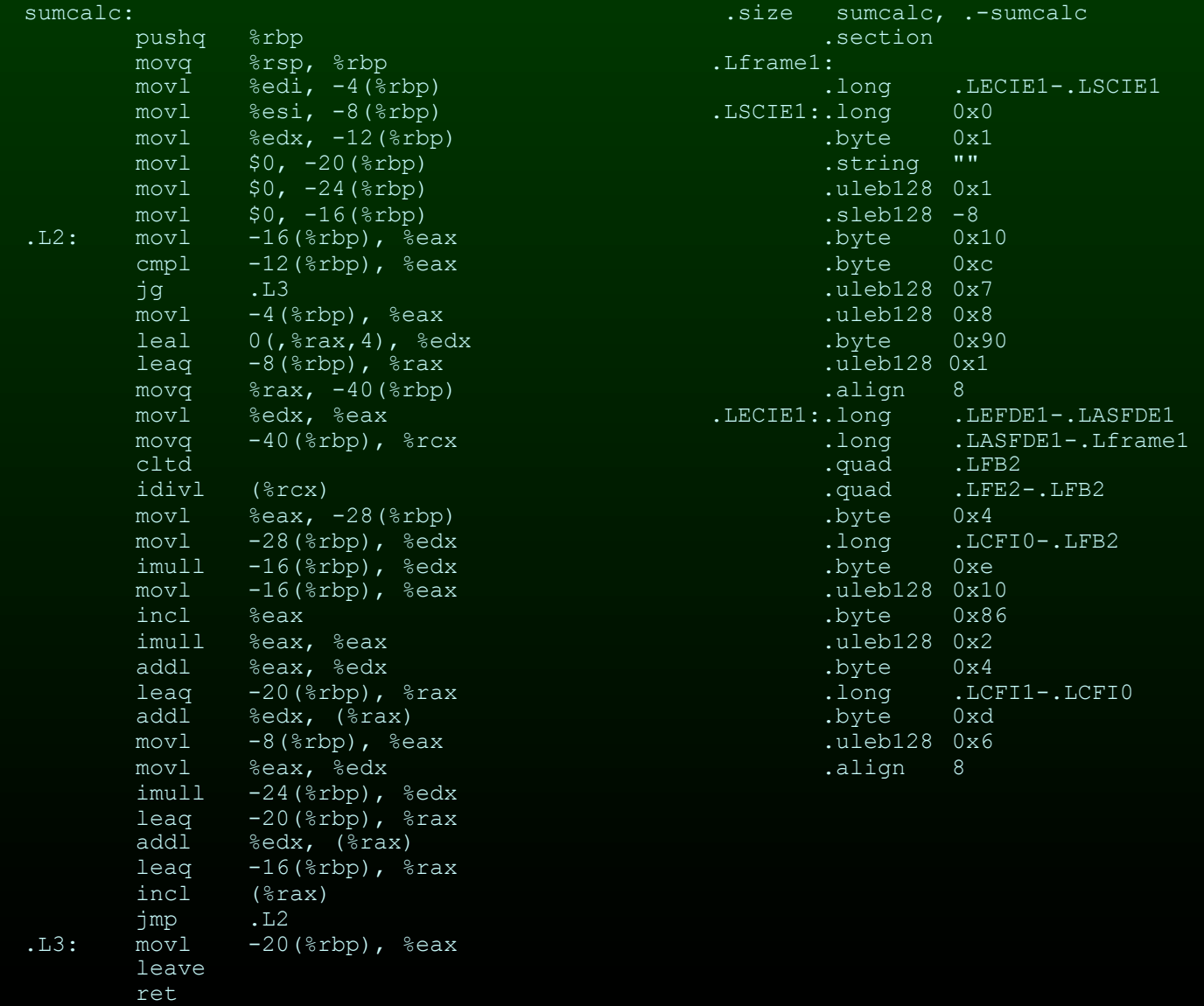

## **Optimization Example**

```
int sumcalc(int a, int b, int N) 
{ 
       int i; 
       int x, y; 
      x = 0;y = 0;for(i = 0; i \leq N; i++) {
          x = x + (4*a/b) *i + (i+1) * (i+1);\overline{\mathbf{x}} = \overline{\mathbf{x} + \mathbf{b} \cdot \mathbf{y}};
 } 
       return x;
```
**}** 

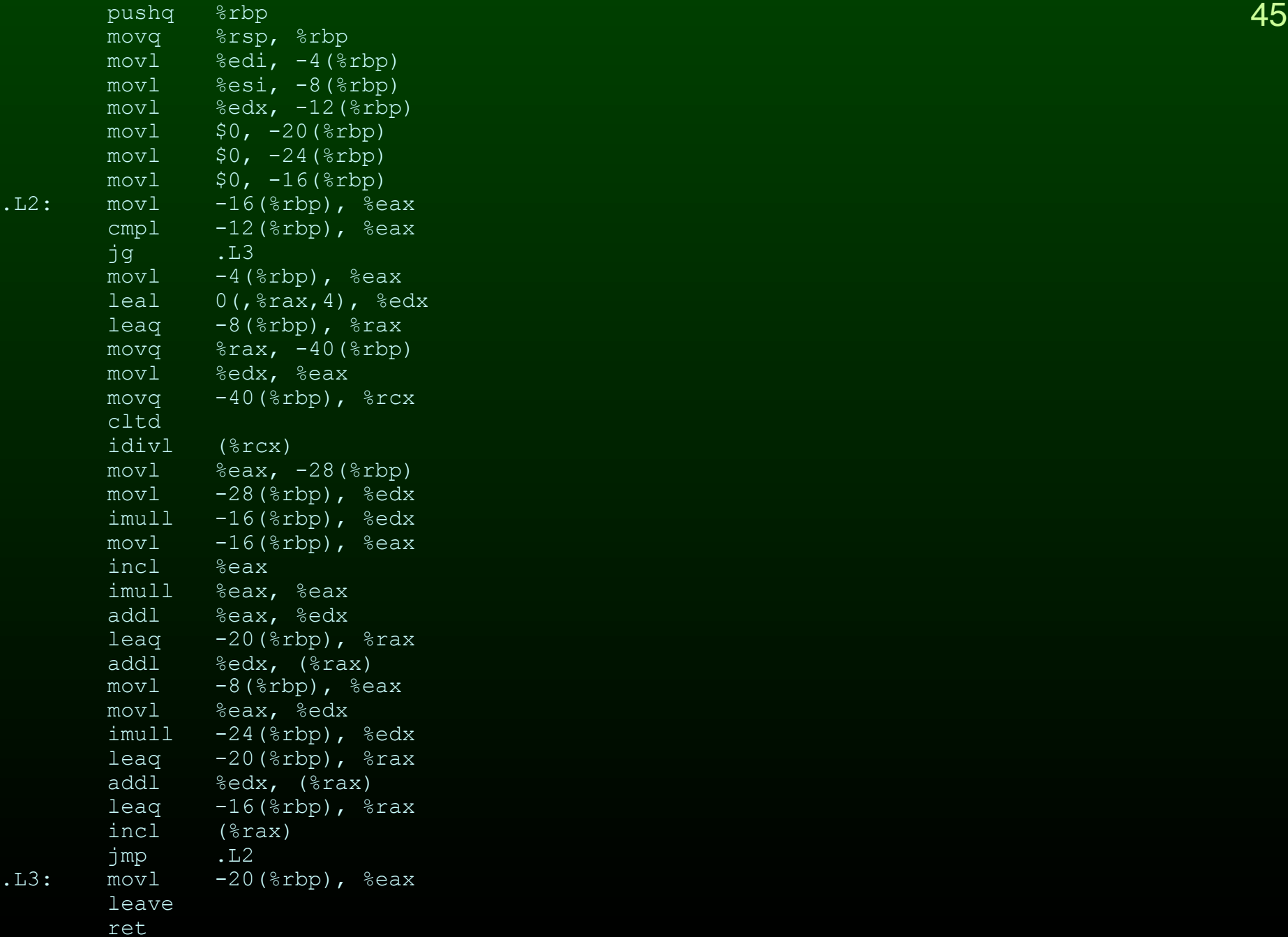

 $\overline{\phantom{a}12:}$ 

## **Lets Optimize...**

```
int sumcalc(int a, int b, int N) 
{ 
     int i, x, y; 
    x = 0;y = 0;for(i = 0; i < = N; i++)x = x + (4*a/b) *i + (i+1) * (i+1);x = x + b*y; } 
     return x; 
}
```
#### **Constant Propagation**

```
 int i, x, y; 
x = 0; y = 0; 
for(i = 0; i <= N; i++) {
   x = x + (4*a/b) *i + (i+1) * (i+1);x = x + b*y; } 
 return x;
```
#### **Constant Propagation**

```
 int i, x, y; 
x = 0; y = 0; 
for(i = 0; i \leq N; i++) {
  x = x + (4*a/b) * i + (i+1) * (i+1);
  x = x + b*y; } 
 return x;
```
#### **Constant Propagation**

- **int i, x, y;**
- $x = 0;$
- $\overline{y} = 0$ ;
- for(i = 0; i  $\leq N$ ; i++) {
	- $x = x + (4*a/b) * i + (i+1) * (i+1);$
	- $x = x + b*0;$
- **}**
- **return x;**

## **Algebraic Simplification**

- **int i, x, y;**
- $x = 0;$
- **y = 0;**
- for(i = 0; i  $\leq N$ ; i++) {
	- $x = x + (4*a/b)*i + (i+1)*(i+1);$
	- $x = x + b*0;$
- **}**
- **return x;**

## **Algebraic Simplification**

- **int i, x, y;**
- $x = 0;$
- **y = 0;**
- for(i = 0; i  $\leq N$ ; i++) {
	- $x = x + (4*a/b)*i + (i+1)*(i+1);$
	- $x = x + b*0;$
- **}**
- **return x;**

## **Algebraic Simplification**

 **int i, x, y;**   $x = 0;$  **y = 0;**  for(i = 0; i  $\leq N$ ; i++) {  $x = x + (4*a/b) *i + (i+1)*(i+1);$  $\mathbf{x} = \mathbf{x}$ ;  **} return x;** 

## **Copy Propagation**

- **int i, x, y;**
- $x = 0;$
- $\overline{y} = 0$ ;
- for(i = 0; i <= N; i++) {
	- $x = x + (4*a/b) *i + (i+1)*(i+1);$ 
		- $x = x;$
- **}**
- **return x;**

## **Copy Propagation**

```
 int i, x, y; 
x = 0;\overline{y} = 0;
for(i = 0; i <= N; i++) {
  x = x + (4*a/b) *i + (i+1)*(i+1);x = x; 
 }
```
 **return x;** 

## **Copy Propagation**

```
 int i, x, y; 
x = 0;\overline{y} = 0;
for(i = 0; i \leq N; i++) {
  x = x + (4*a/b) * i + (i+1) * (i+1); }
```
 **return x;** 

#### **Common Subexpression Elimination**

 **int i, x, y; x = 0; y = 0; for(i = 0; i <= N; i++) { x = x + (4\*a/b)\*i + (i+1)\*(i+1); } return x;** 

#### **Common Subexpression Elimination**

 **int i, x, y; x = 0; y = 0; for(i = 0; i <= N; i++) { x = x + (4\*a/b)\*i + (i+1)\*(i+1); } return x;** 

#### **Common Subexpression Elimination**

```
 int i, x, y, t; 
x = 0;\overline{y} = 0;
for(i = 0; i \leq N; i++) {
    t = i + 1;x = x + (4*a/b) * i + t*t; } 
 return x;
```
#### **Dead Code Elimination**

```
 int i, x, y, t; 
x = 0;\overline{y} = 0;
for(i = 0; i \leq N; i++) {
   t = i + 1;x = x + (4*a/b) * i + t*t; } 
 return x;
```
#### **Dead Code Elimination**

```
 int i, x, y, t; 
x = 0; y = 0; 
for(i = 0; i \leq N; i++) {
   t = i + 1;x = x + (4*a/b) * i + t*t; } 
 return x;
```
#### **Dead Code Elimination**

$$
\quad \text{int } \mathbf{i}, \mathbf{x}, \mathbf{t};
$$

 $x = 0;$ 

```
for(i = 0; i <= N; i++) {
   \overline{t} = i + 1;x = x + (4*a/b) * i + t*t; } 
 return x;
```
#### **Loop Invariant Removal**

$$
\quad \text{int } \mathbf{i}, \mathbf{x}, \mathbf{t};
$$

 $x = 0;$ 

```
for(i = 0; i <= N; i++) {
   \overline{t} = i + 1;x = x + (4*a/b) * i + t*t; }
```
 **return x;** 

#### **Loop Invariant Removal**

$$
\quad \text{int } \mathbf{i}, \mathbf{x}, \mathbf{t};
$$

 $x = 0;$ 

```
for(i = 0; i <= N; i++) {
   \overline{t} = i + 1;x = x + (4*a/b) * i + t*t; }
```
 **return x;** 

#### **Loop Invariant Removal**

```
 int i, x, t, u; 
x = 0;\overline{u} = (4 \cdot a/b);
for(i = 0; i \leq N; i++) {
    \overline{t} = i + 1;x = x + u^{\star}i + t^{\star}t; } 
 return x;
```
## **Strength Reduction**

- **int i, x, t, u;**
- $x = 0;$
- $u = (4 * a/b)$ ;

for(i = 0; i <= N; i++) {  $t = i + 1;$  $x = x + u*1 + t*1;$ 

 **} return x;** 

## **Strength Reduction**

- **int i, x, t, u;**
- $x = 0;$
- $\overline{u} = (4 \cdot a/b);$

for(i = 0; i <= N; i++) {  $t = i + 1;$  $x = x + u*1 + t*1;$ 

 **} return x;** 

## **Strength Reduction**

```
 int i, x, t, u, v; 
x = 0;u = (\frac{a}{22})/b;
 v = 0; 
for(i = 0; i \leq N; i++) {
   t = i + 1;x = x + v + t^{*} v = v + u; 
 } 
 return x;
```
## **Register Allocation**

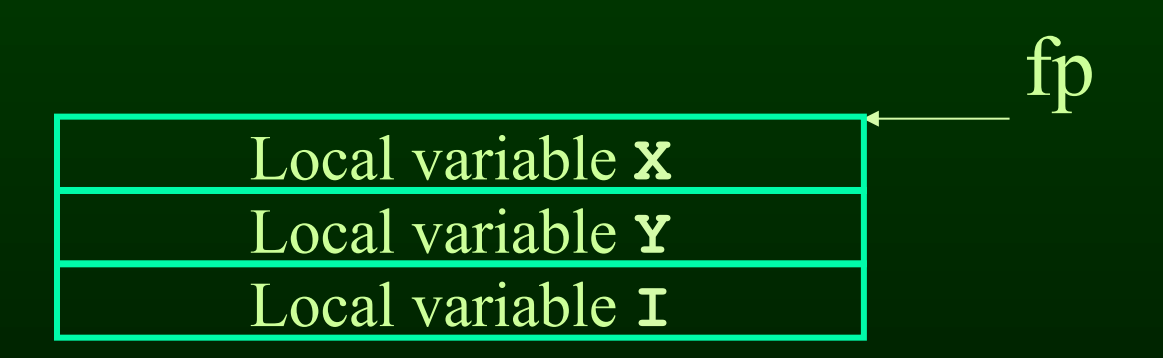

## **Register Allocation**

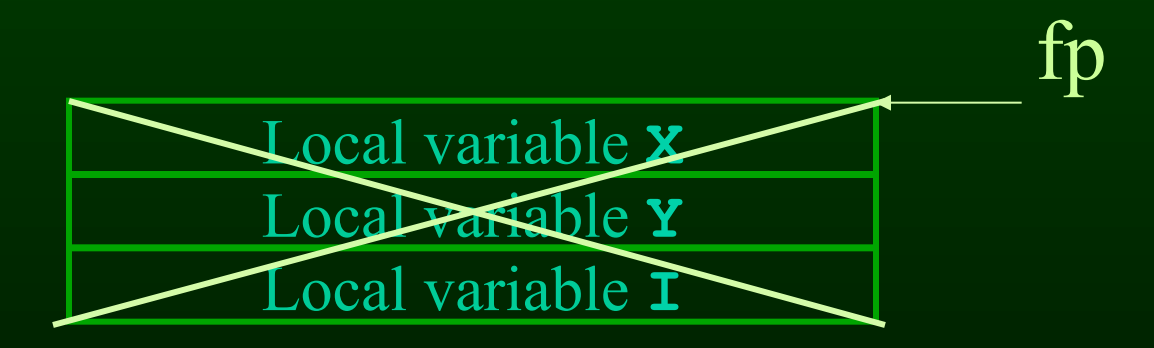

**\$r8d = X \$r9d = t \$r10d = u \$ebx = v \$ecx = i** 

## **Optimized Example**

```
int sumcalc(int a, int b, int N) 
{ 
      int i, x, t, u, v; 
     x = 0;u = ( (a \ll 2) / b);
     v = 0;for(i = 0; i \leq N; i++) {
         t = i + 1;x = x + v + t^{*}t;\overline{v} = \overline{v} + u;
      } 
      return x;
```
**}** 

#### Unoptimized Code **Optimized Code Optimized Code**

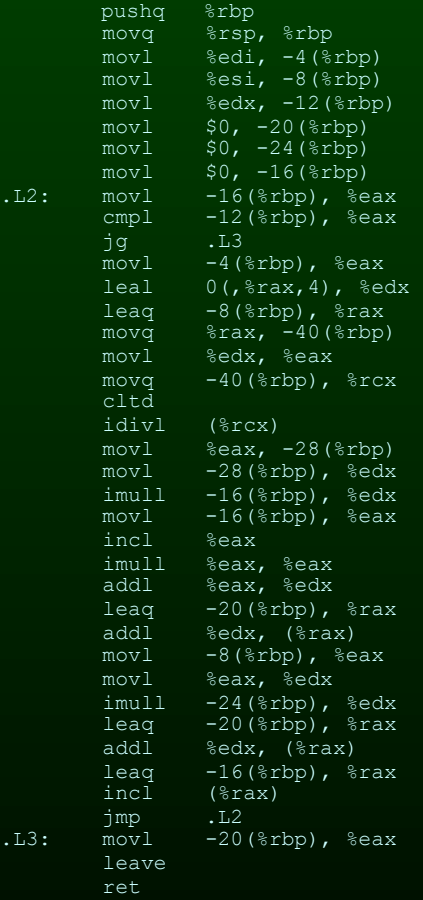

Inner Loop:  $10*$ mov +  $\overline{5*}$ lea +  $\overline{5*}$ add/inc  $+4*div/mul + 5*cmp/br/imp$ = 29 instructions Execution time  $= 43 \text{ sec}$  Execution time  $= 17 \text{ sec}$ 

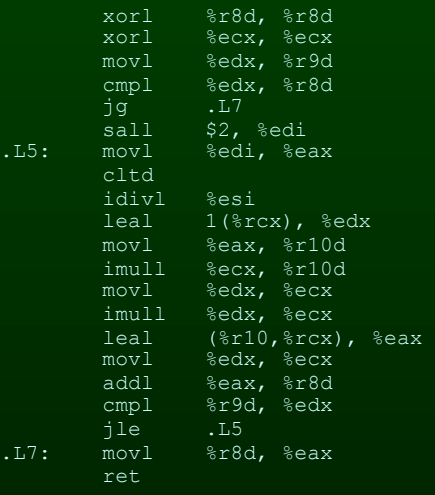

 $4*mov + 2*lea + 1*add/inc+$  $3*div/mul + 2*cmp/br/imp$ = 12 instructions

# **Compilers Optimize Programs for…**

- Performance/Speed
- Code Size
- Power Consumption
- Fast/Efficient Compilation
- Security/Reliability
- Debugging